KnowItAll Training **LC-MS** Databasing - 1

# KnowItAll Software Training

# LC-MS Databasing using KnowItAll ProcessIt and MineIt

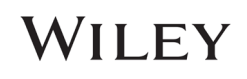

## Manual LC-MS Analysis

## How to Use KnowItAll ProcessIt to Build User Databases for LC-MS

## Purpose

These exercises demonstrate how to use KnowItAll ProcessIt to manually analyze and extract MS spectra from LC-MS data.

## **Objectives**

These exercises will teach you:

- $\triangleright$  How to use KnowItAll ProcessIt for LC-MS data.
- $\triangleright$  How to store LC-MS data in Minelt using user databases.

## **Background**

The KnowItAll ProcessIt software displays the LC-MS data and allows a user to review and extract their MS scans. Selected scans can be transferred into a MineIt user database for future review and searching.

## *Training Files Used in This Lesson*

• C:\Users\Public\Documents\Wiley\KnowItAll\Sa mples\LC-MS\bioactive-compound.mzML

## *KnowItAll Applications Used*

- KnowItAll ProcessIt
- KnowItAll MineIt

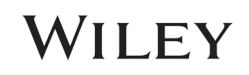

## Example: Reviewing MS1 data in ProcessIt

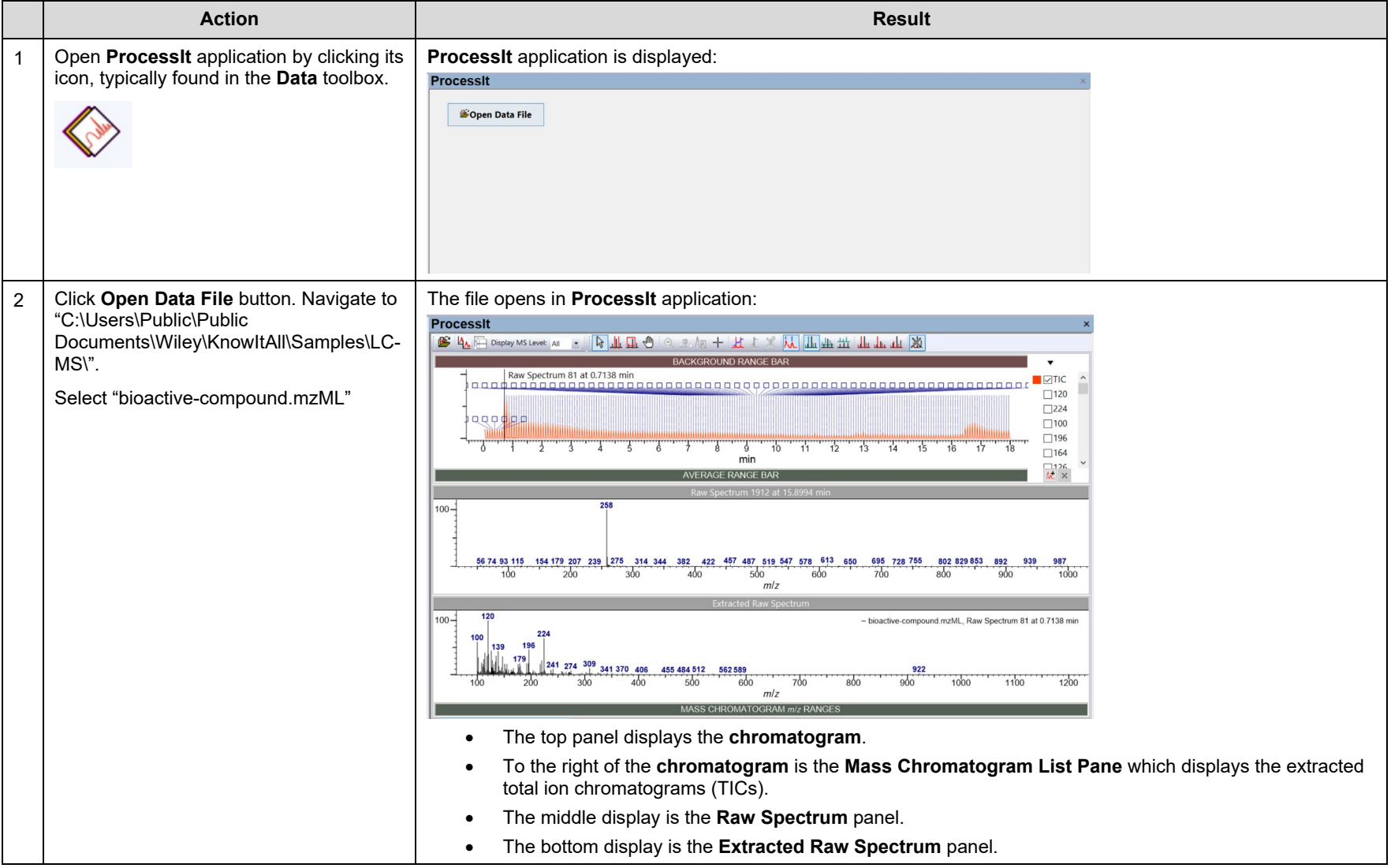

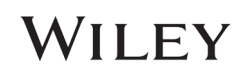

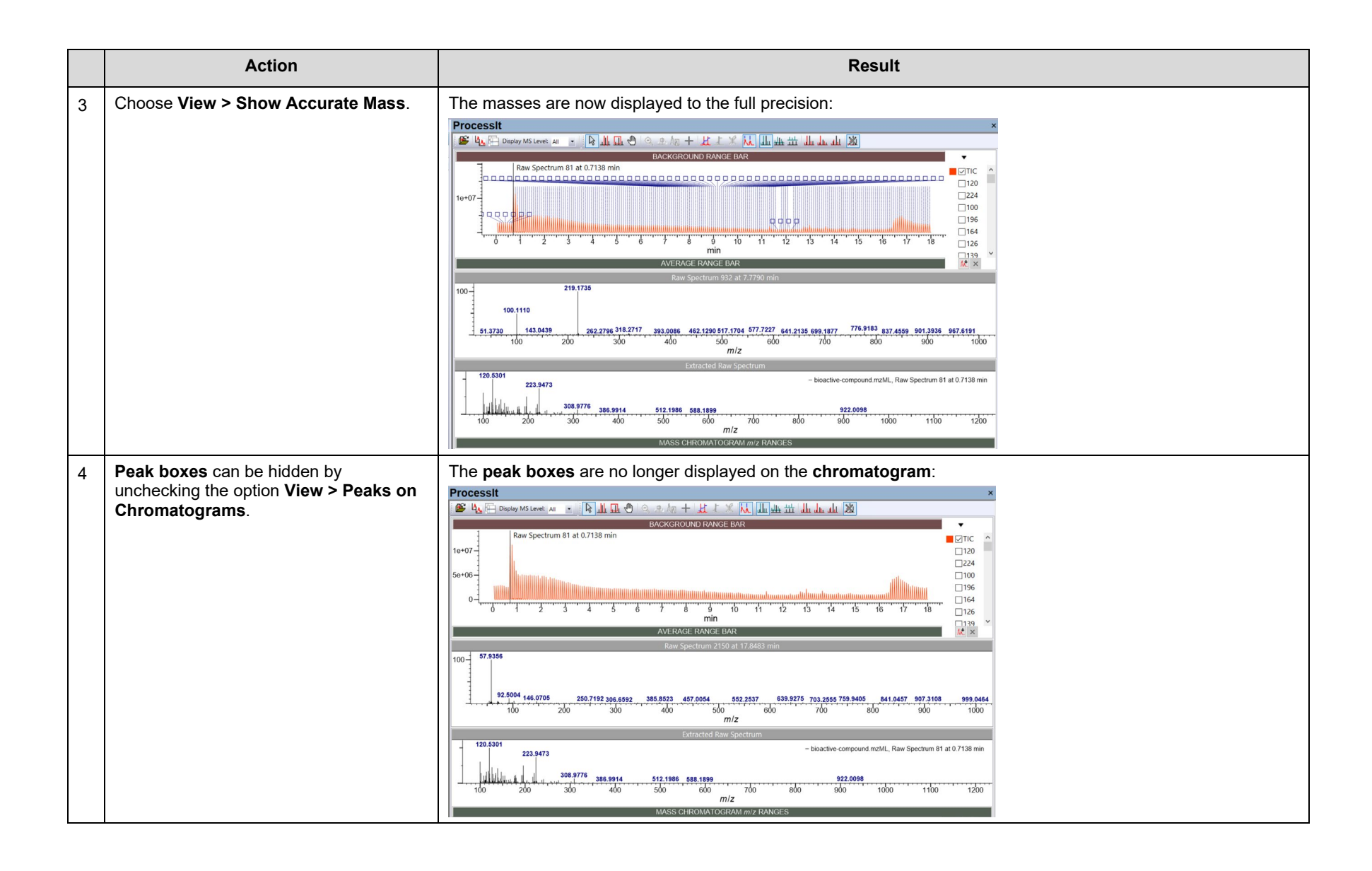

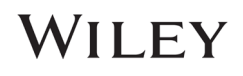

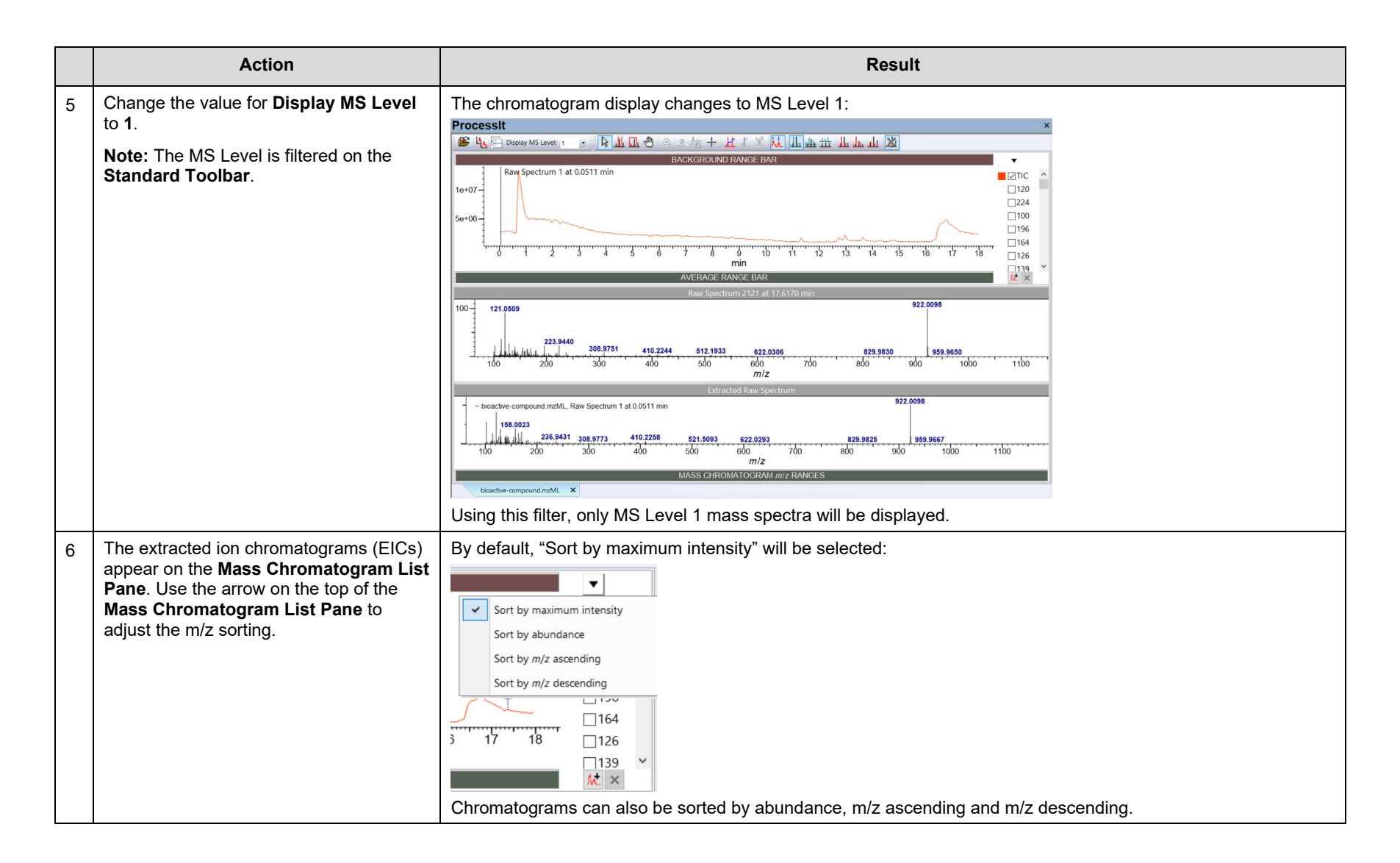

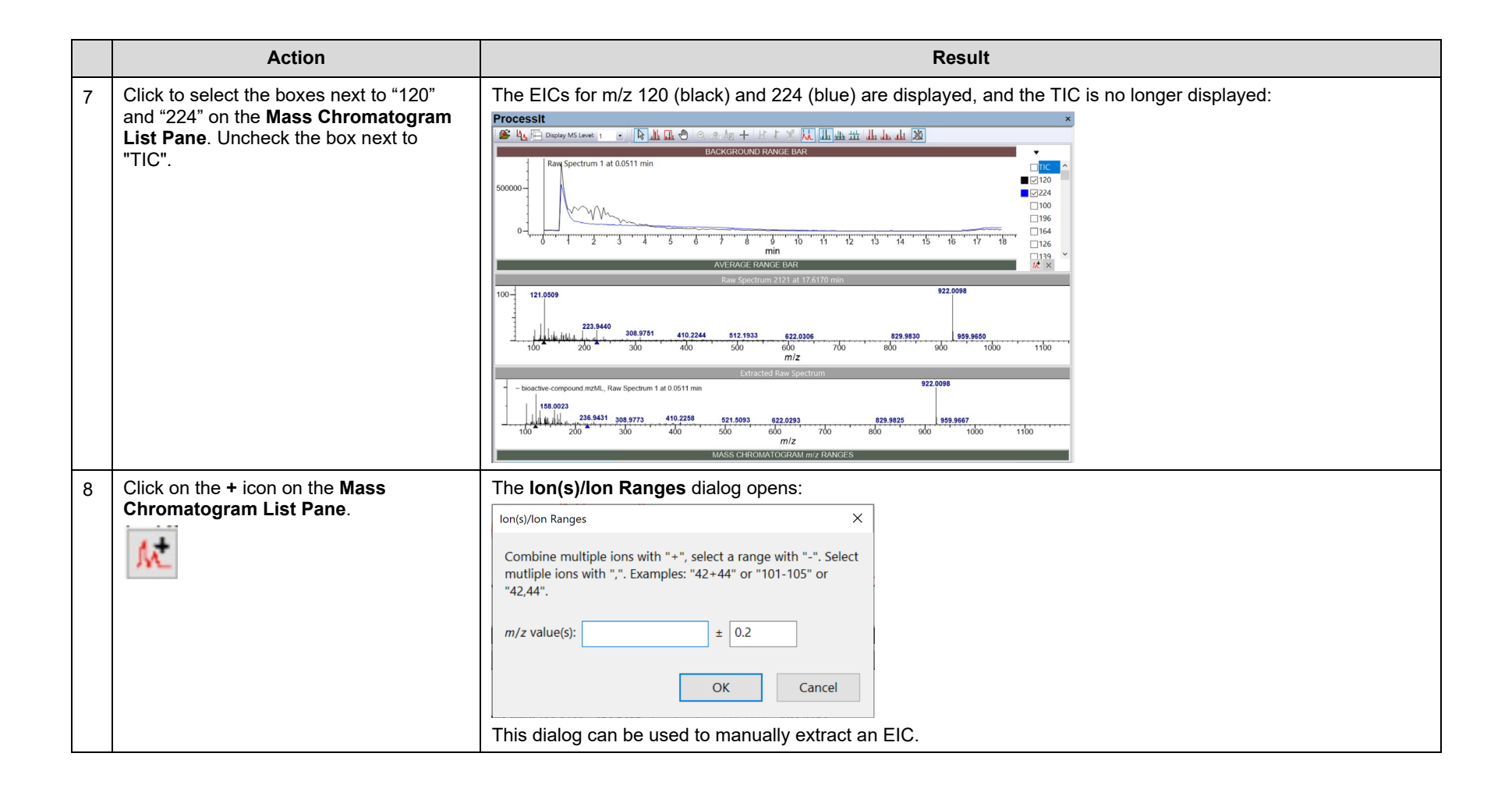

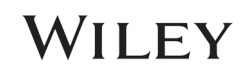

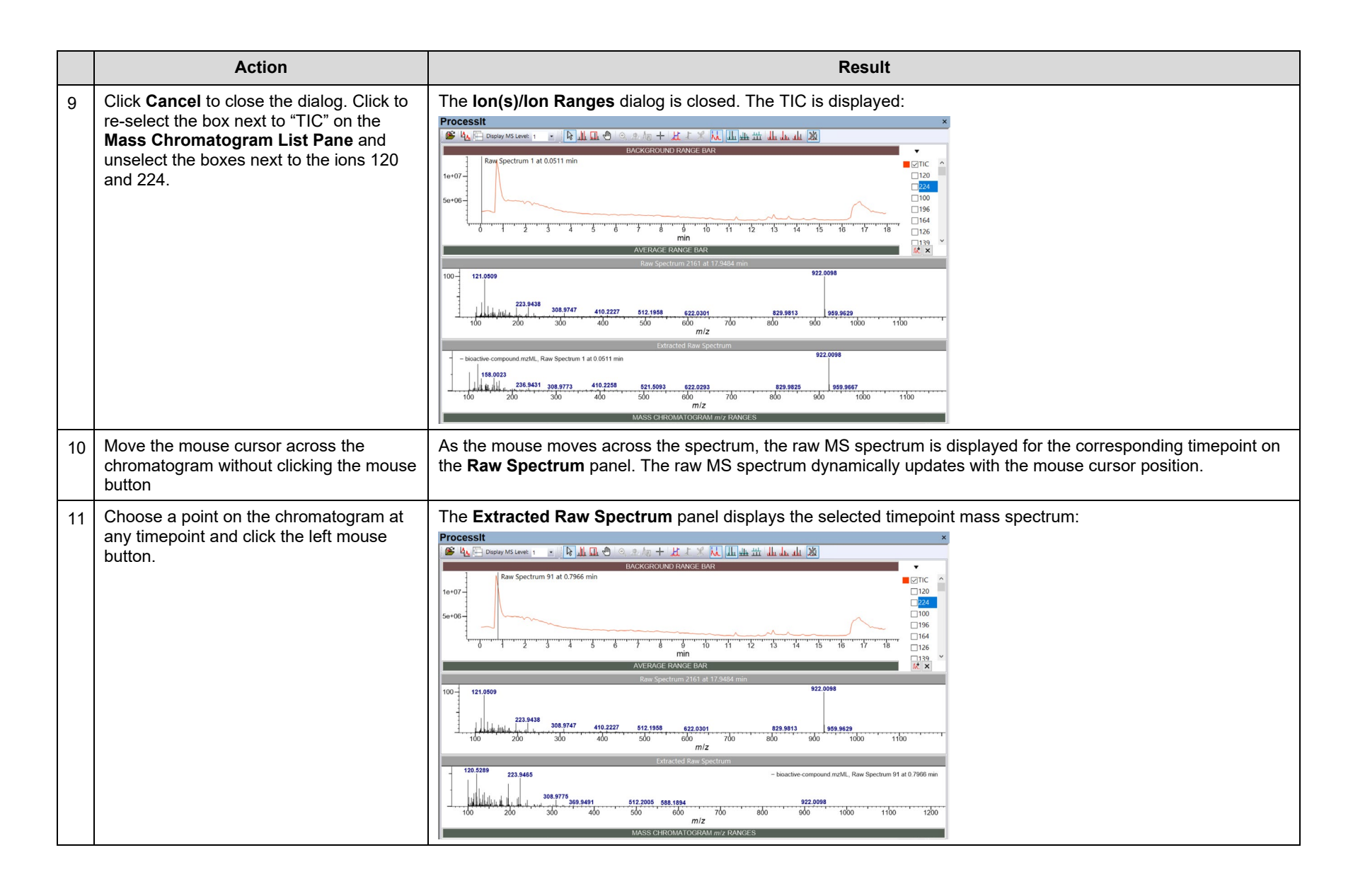

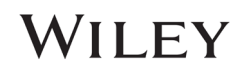

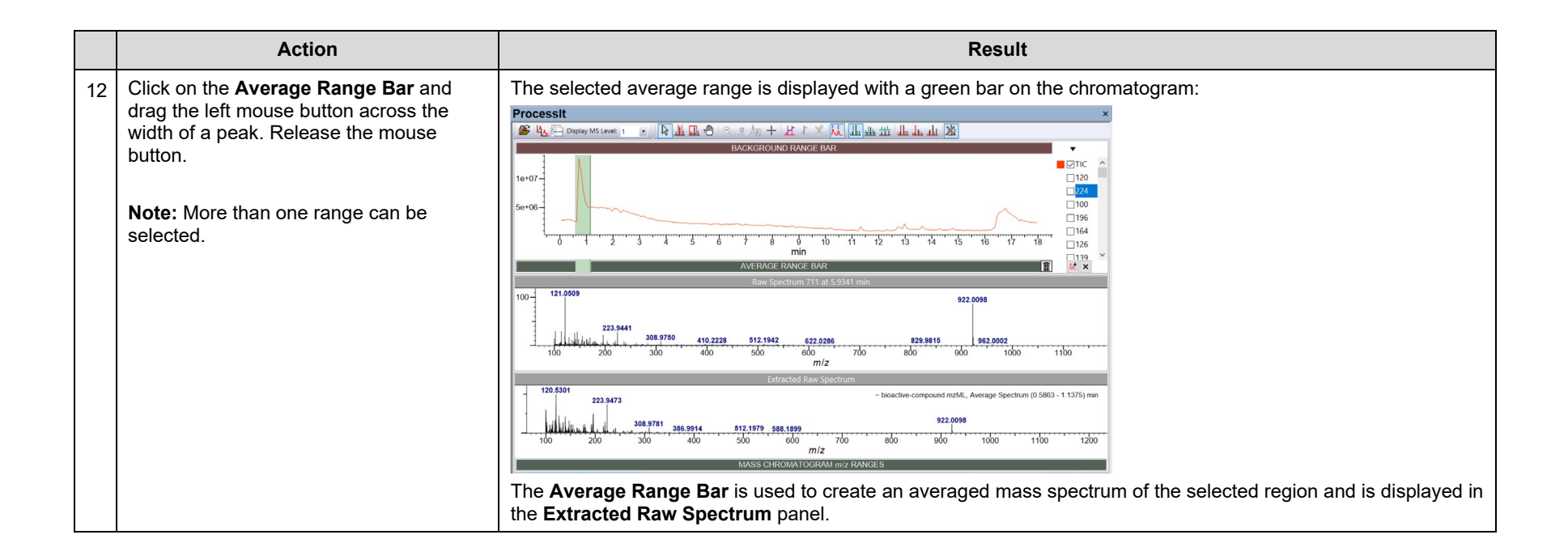

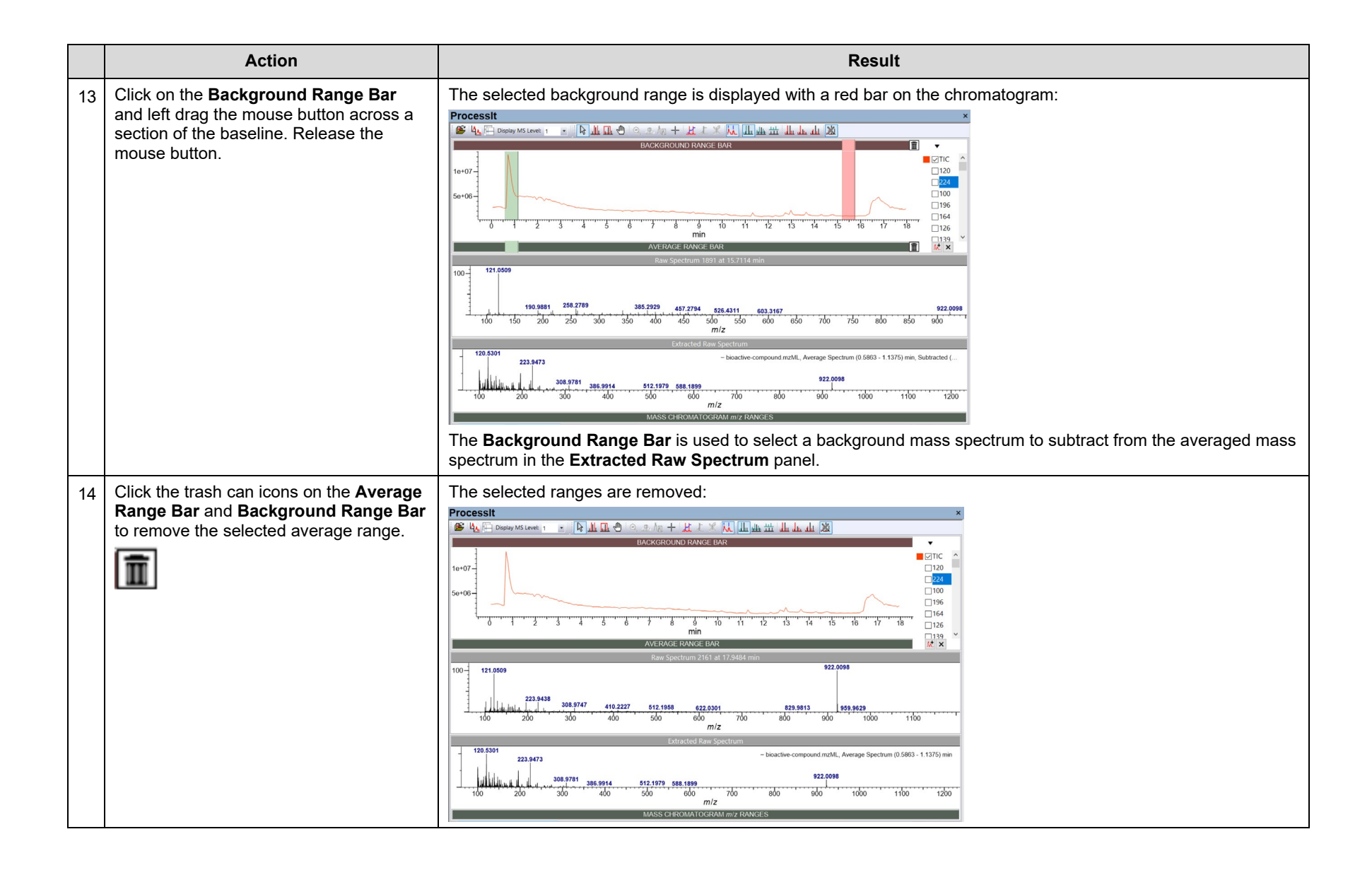

## Example: Extracting MS2 data into a user database

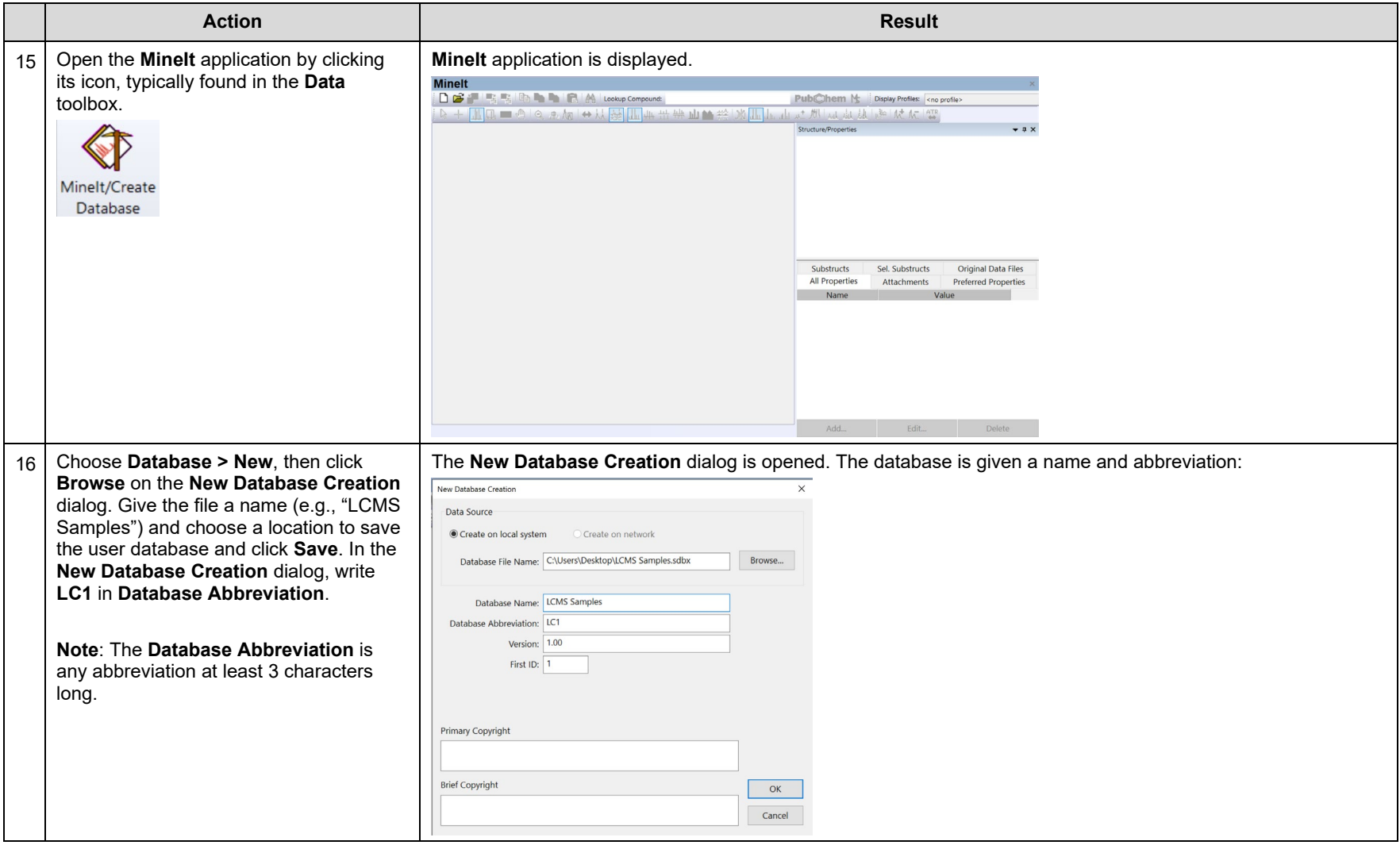

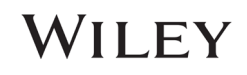

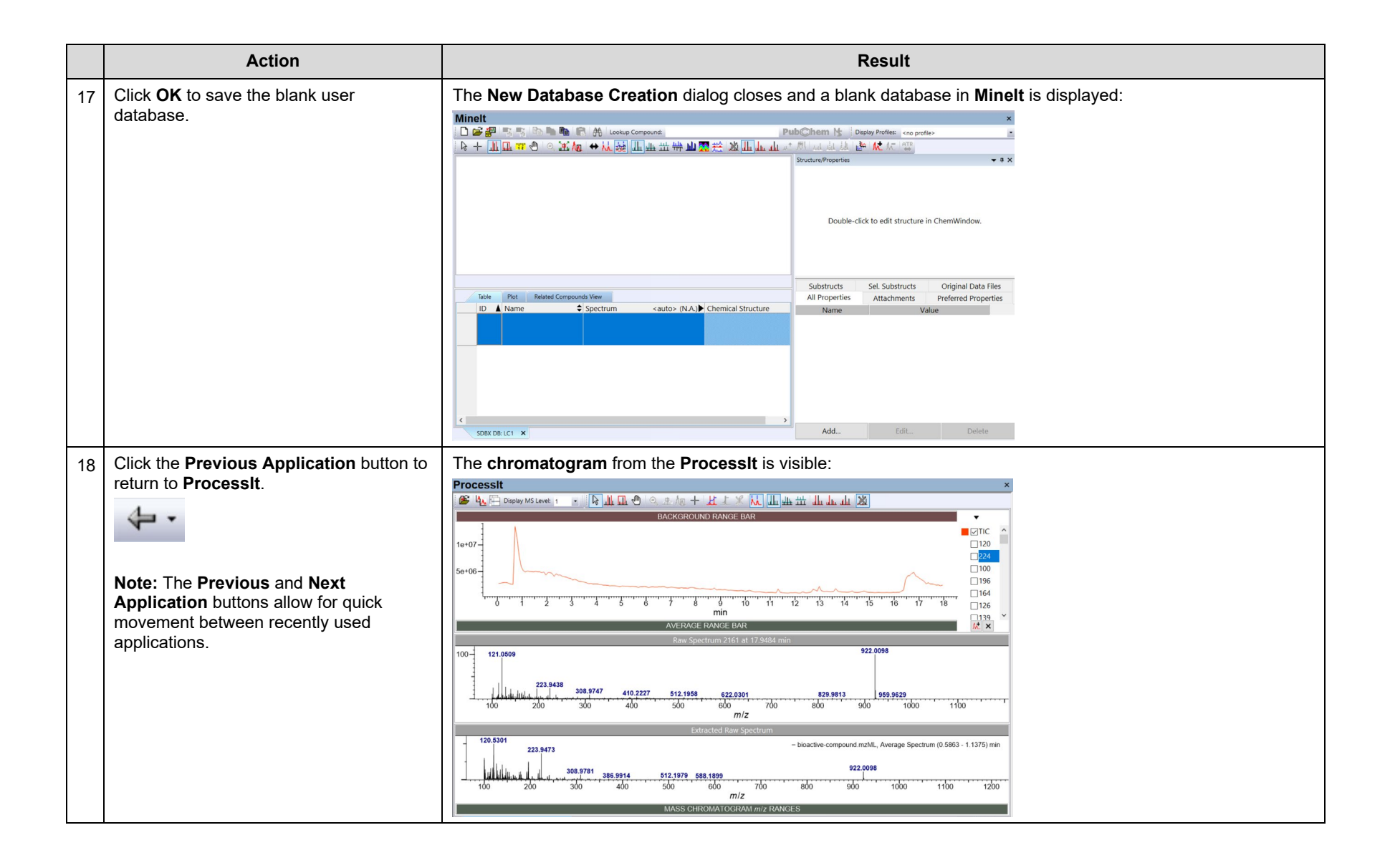

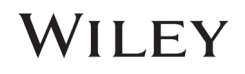

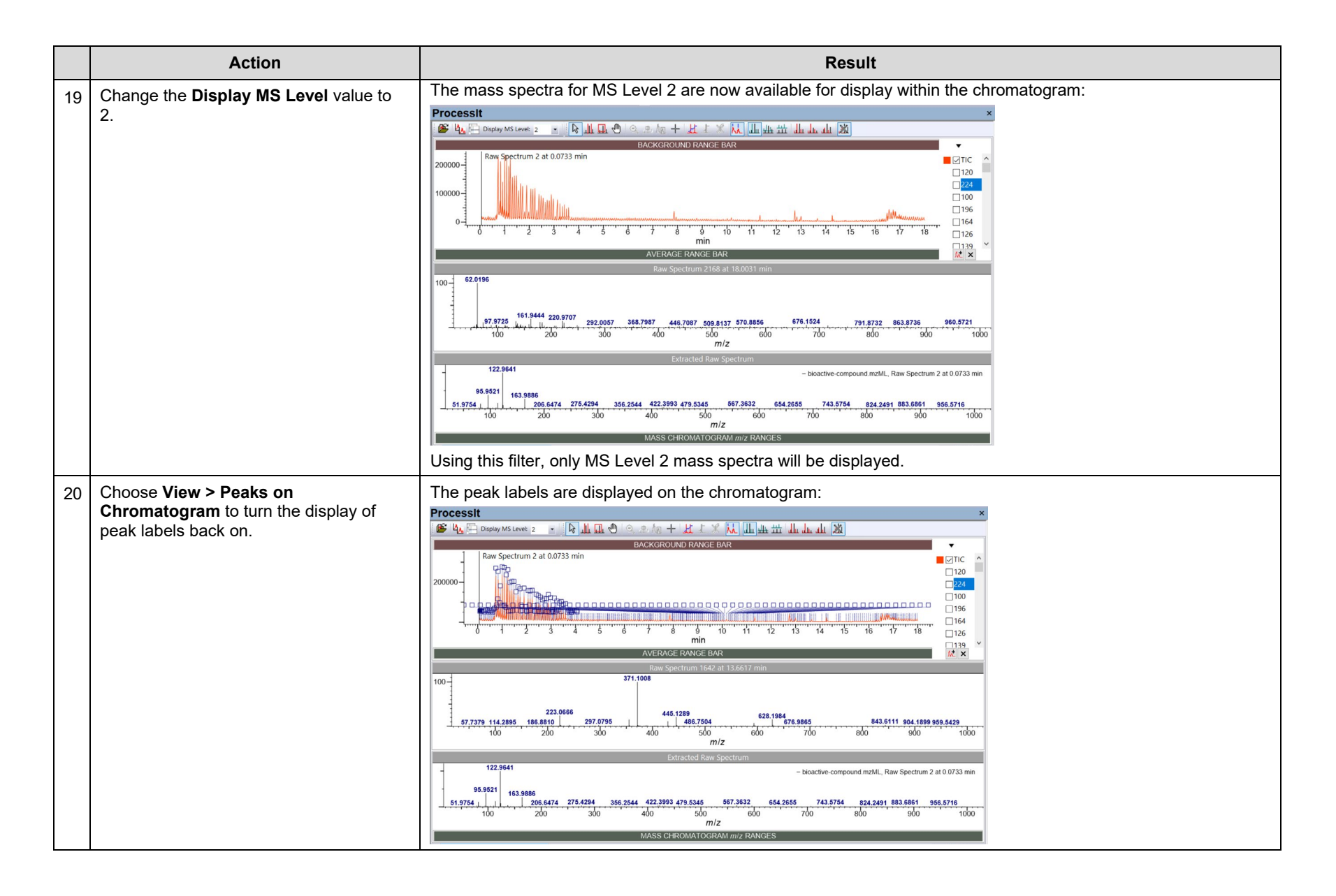

KnowItAll Training **Example 2018** 2019 12:30 The United States of the United States and LC-MS Databasing - 13

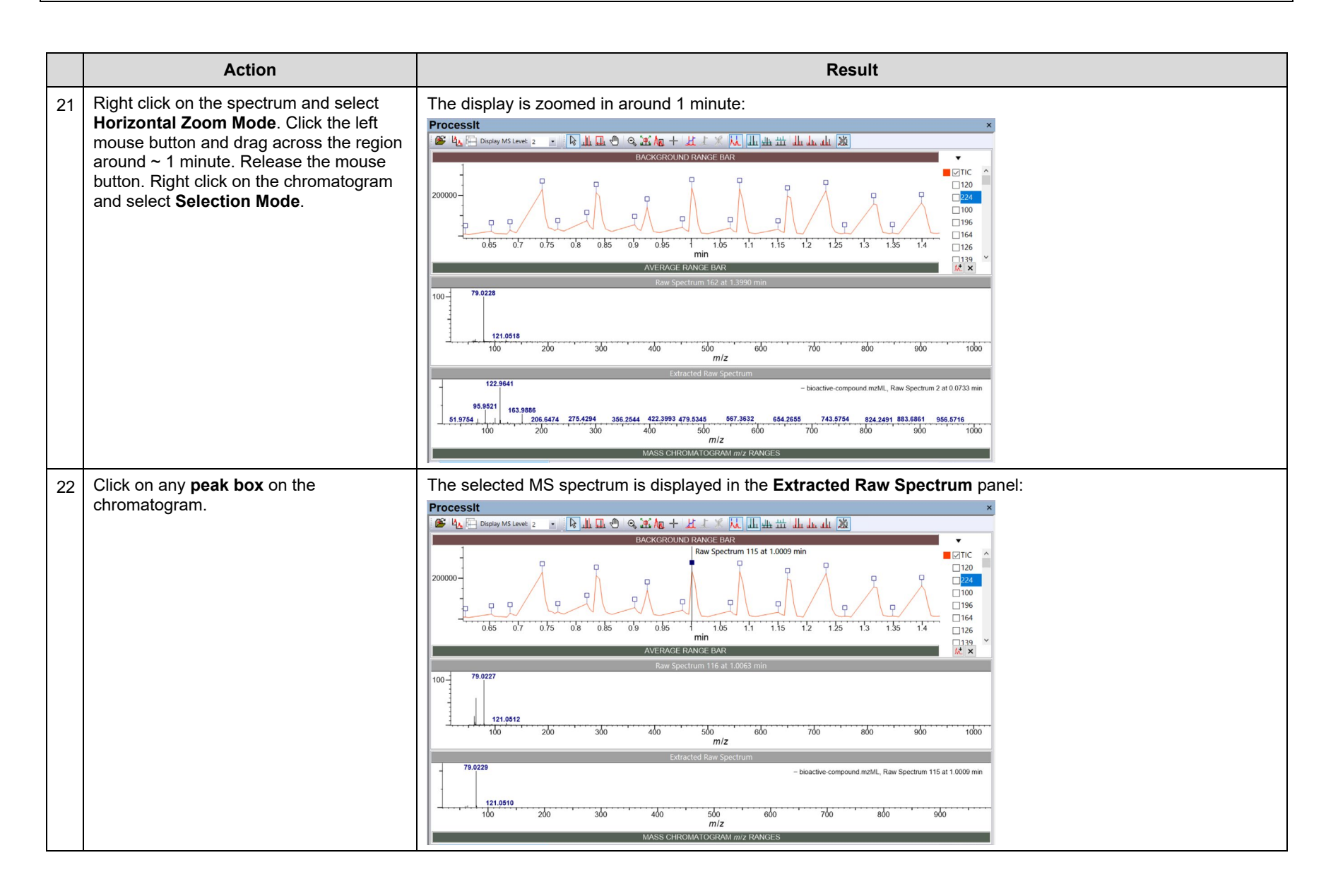

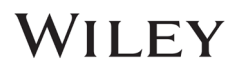

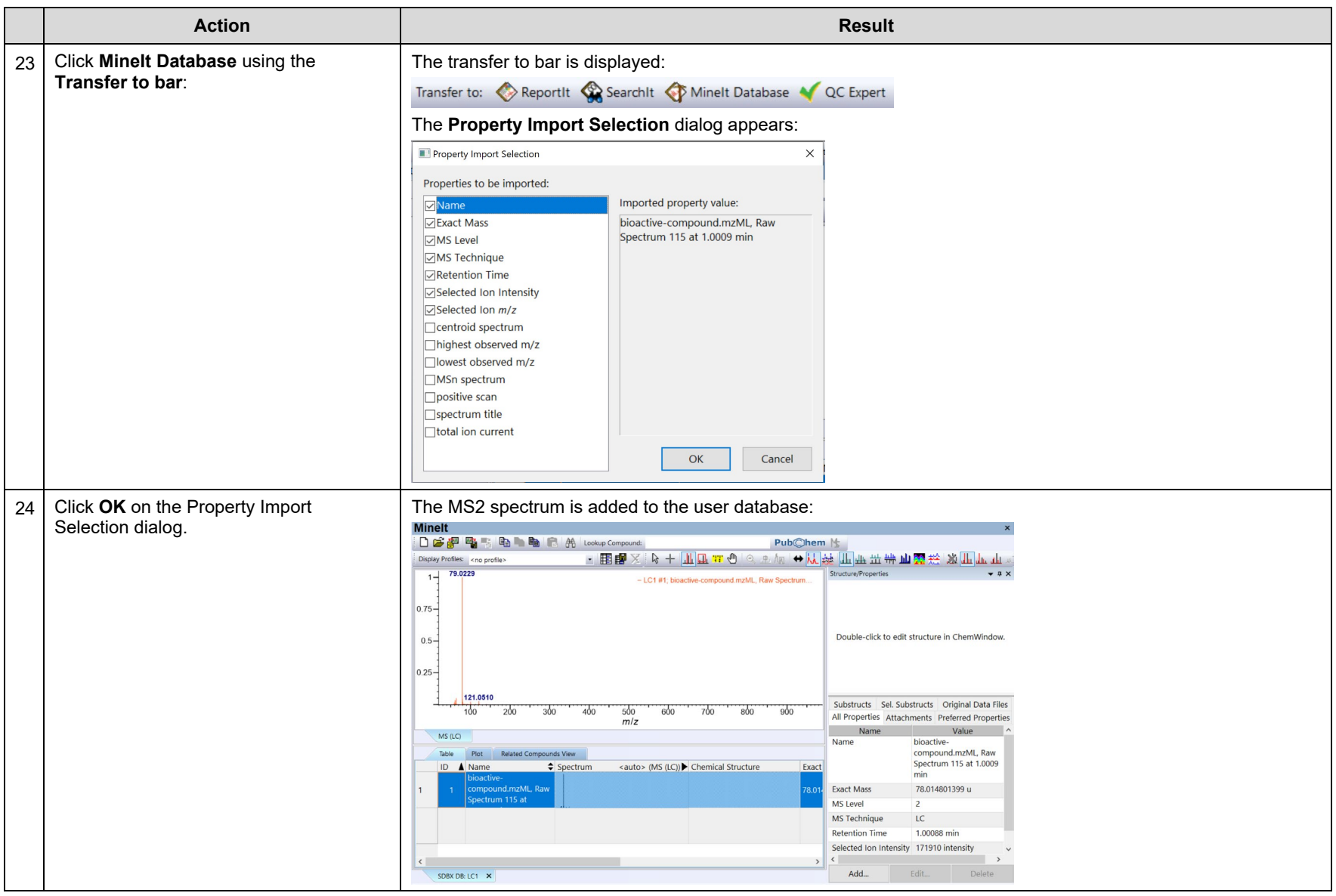

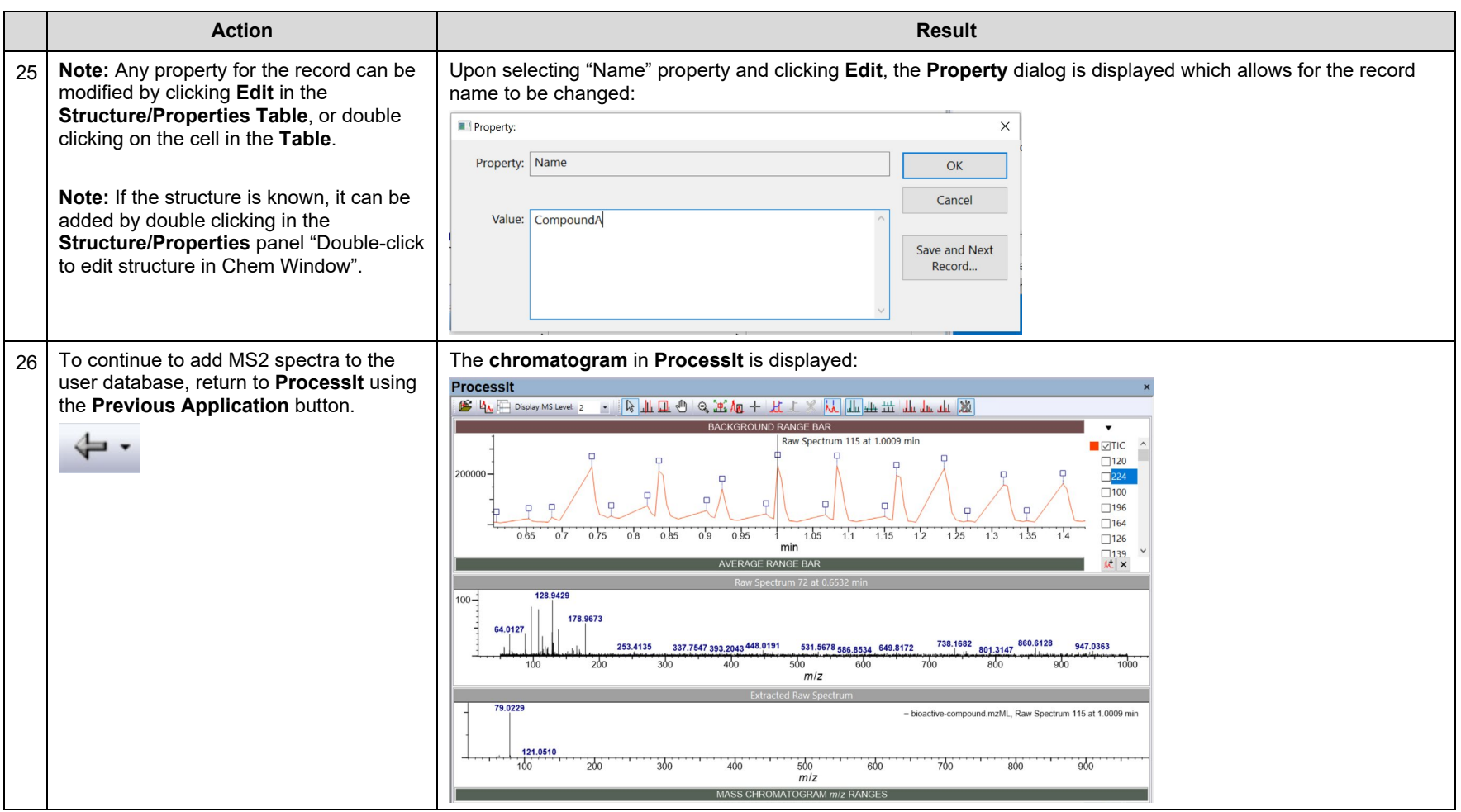

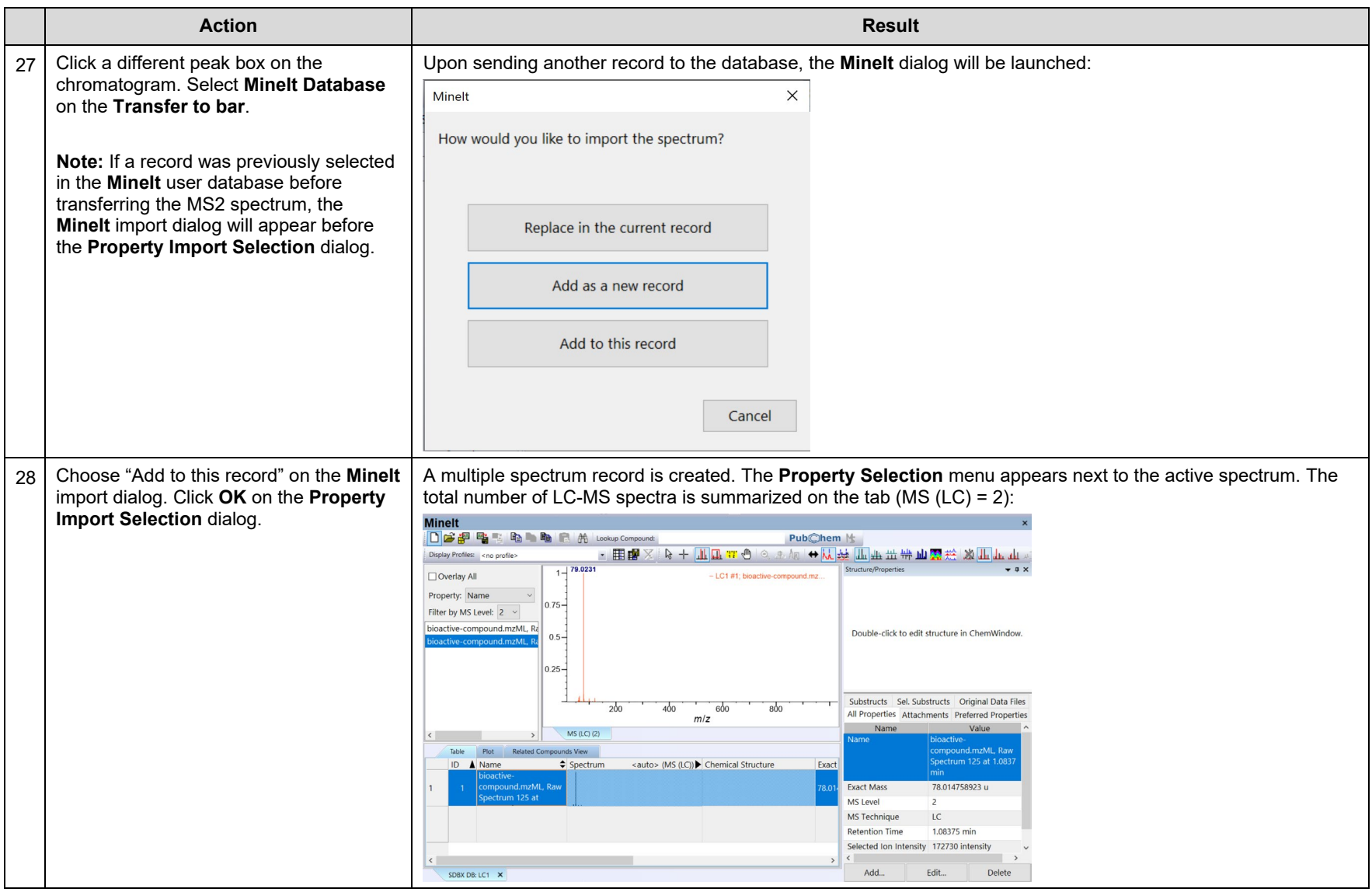

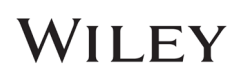

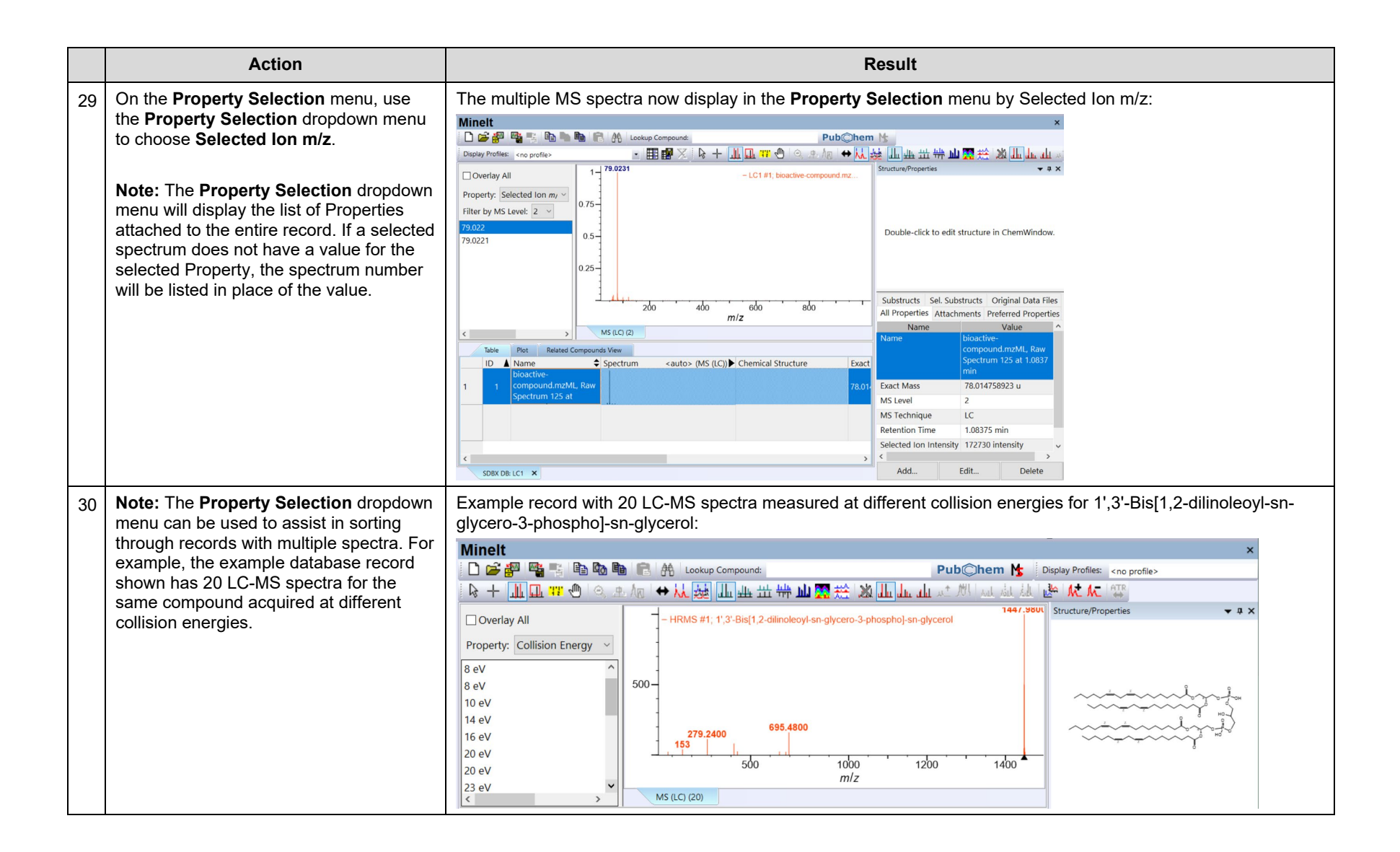

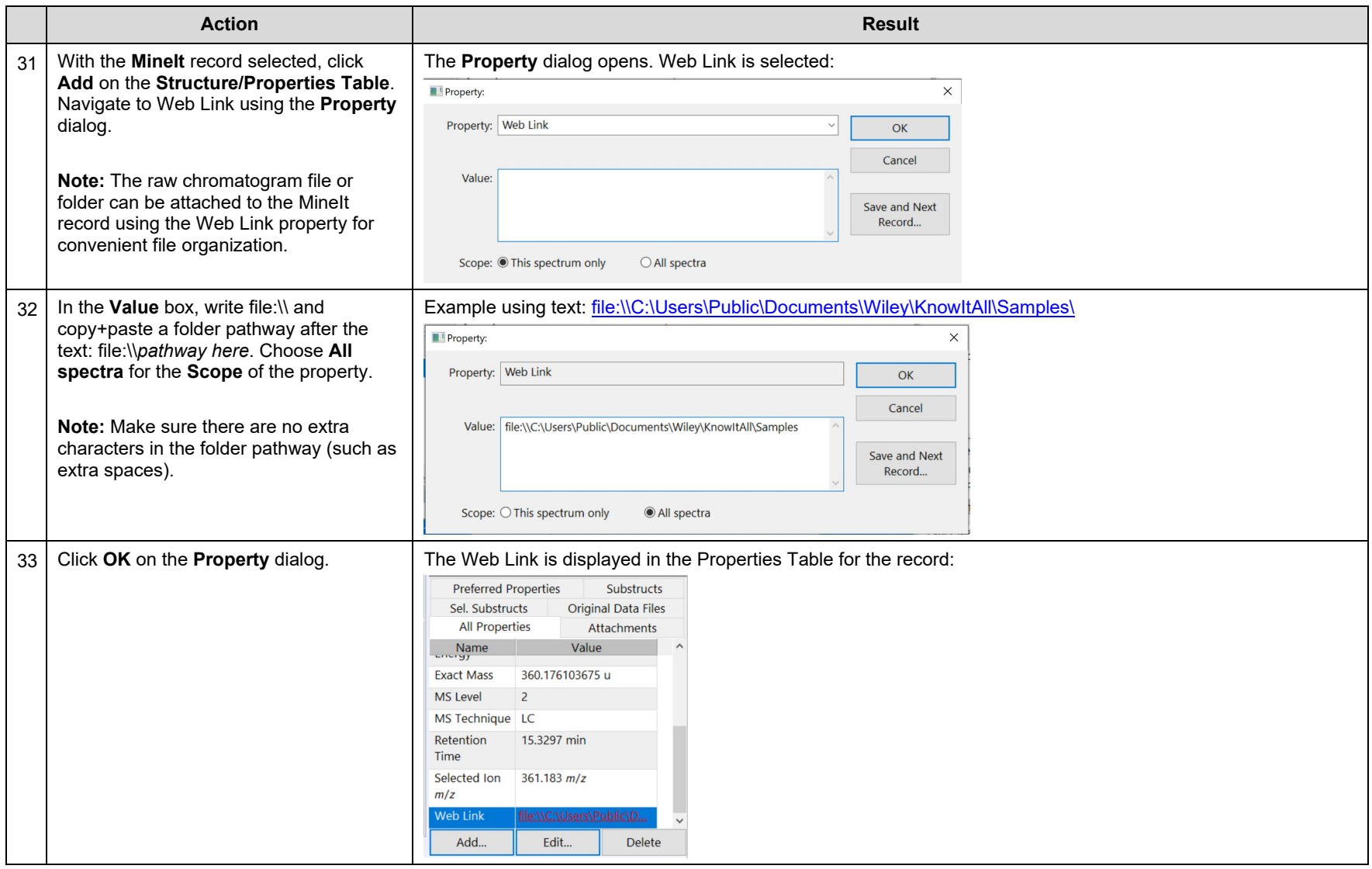

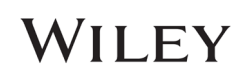

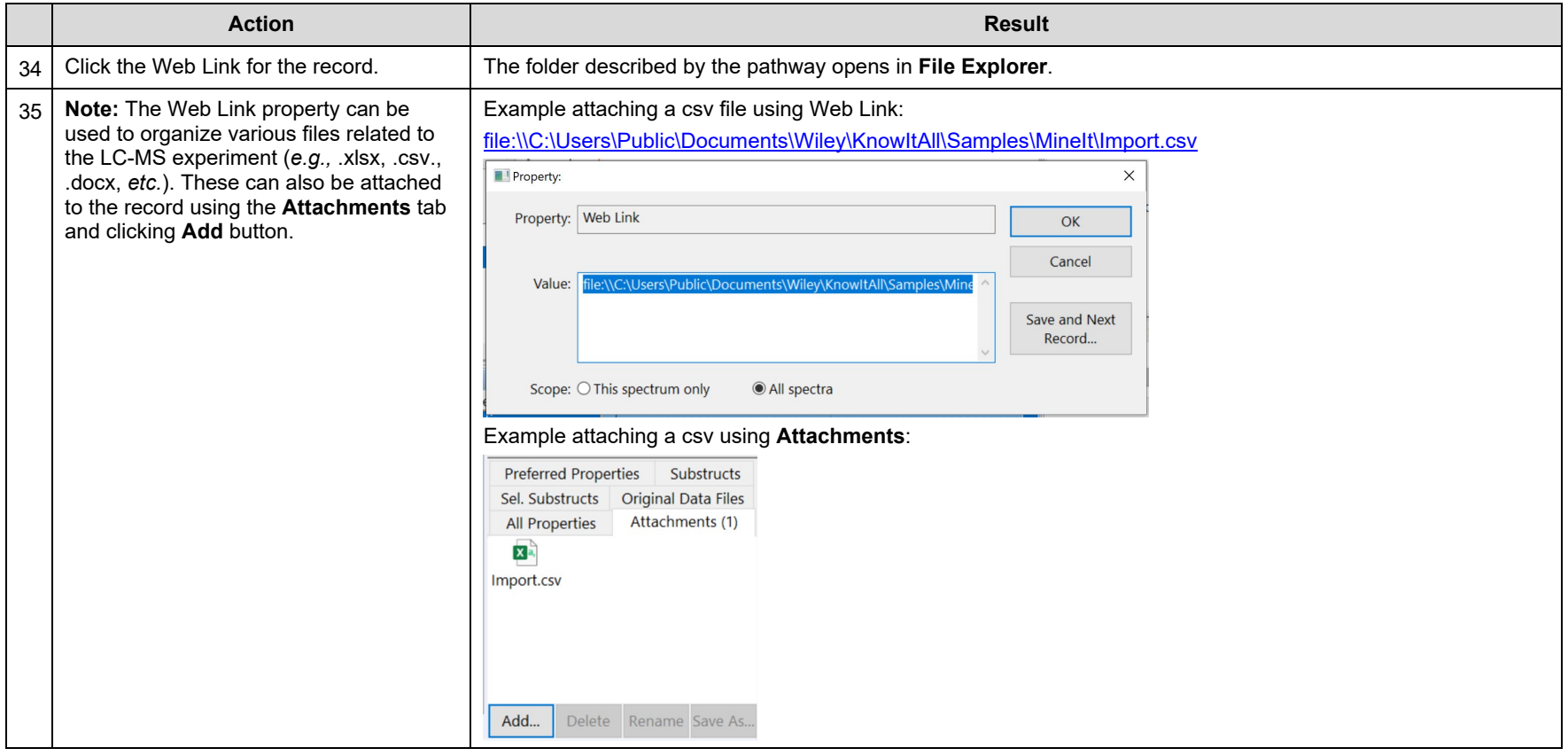